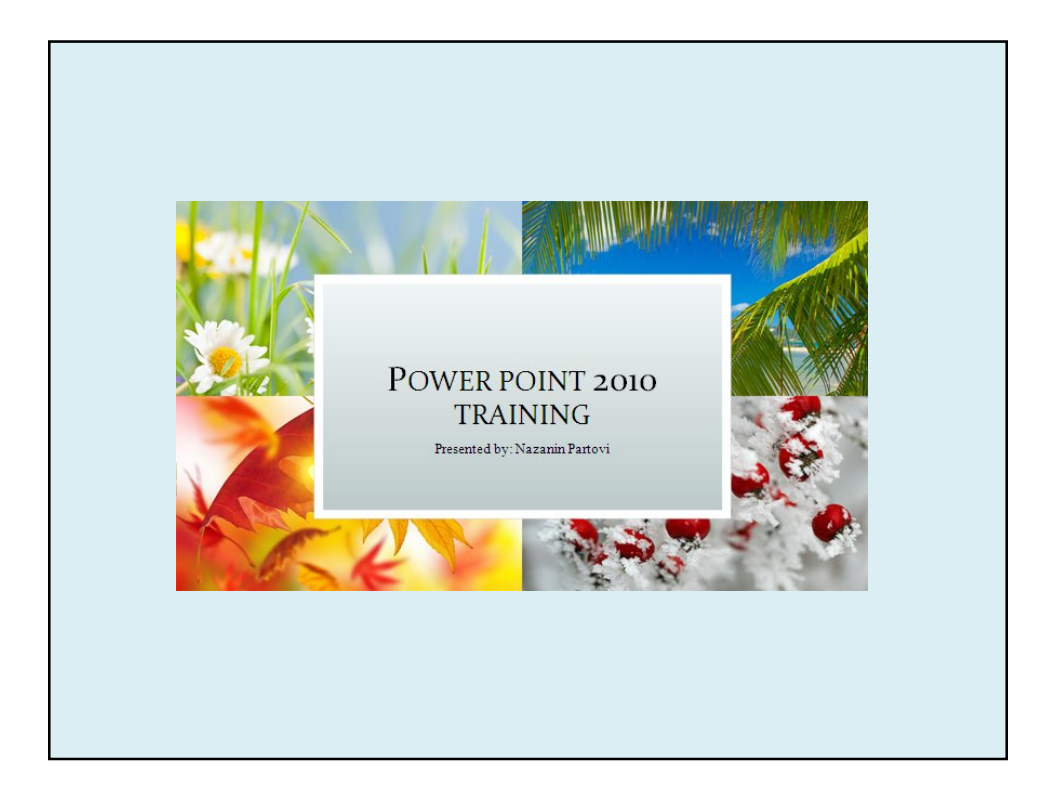

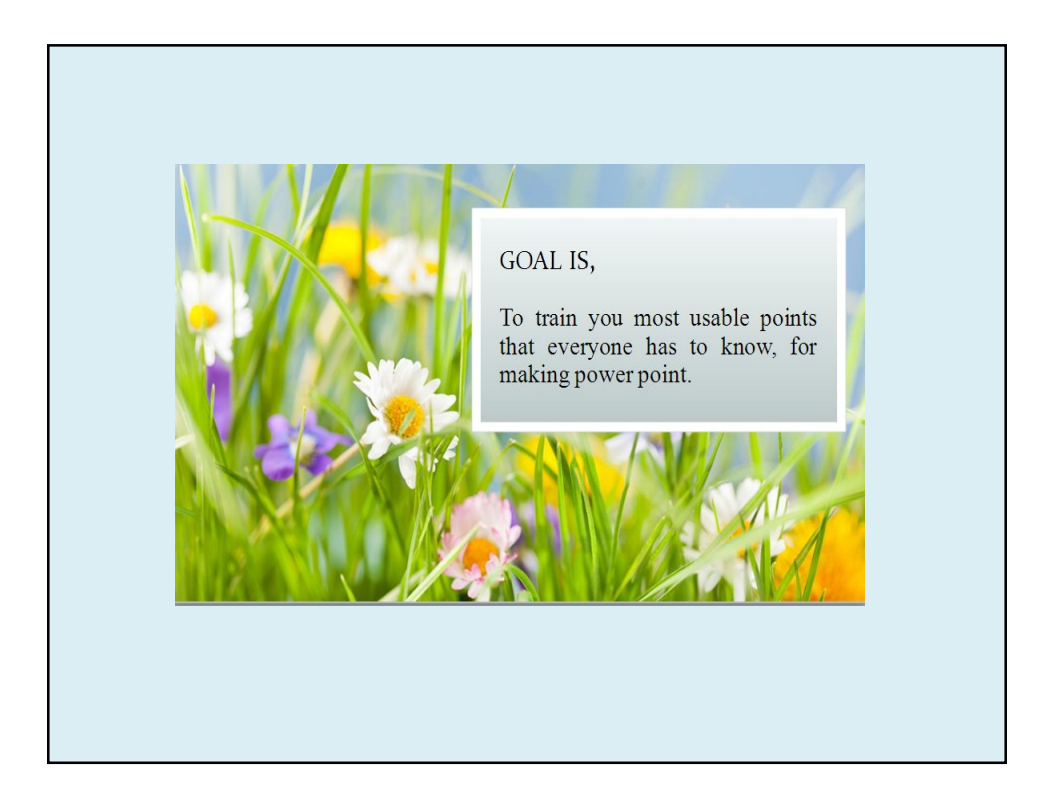

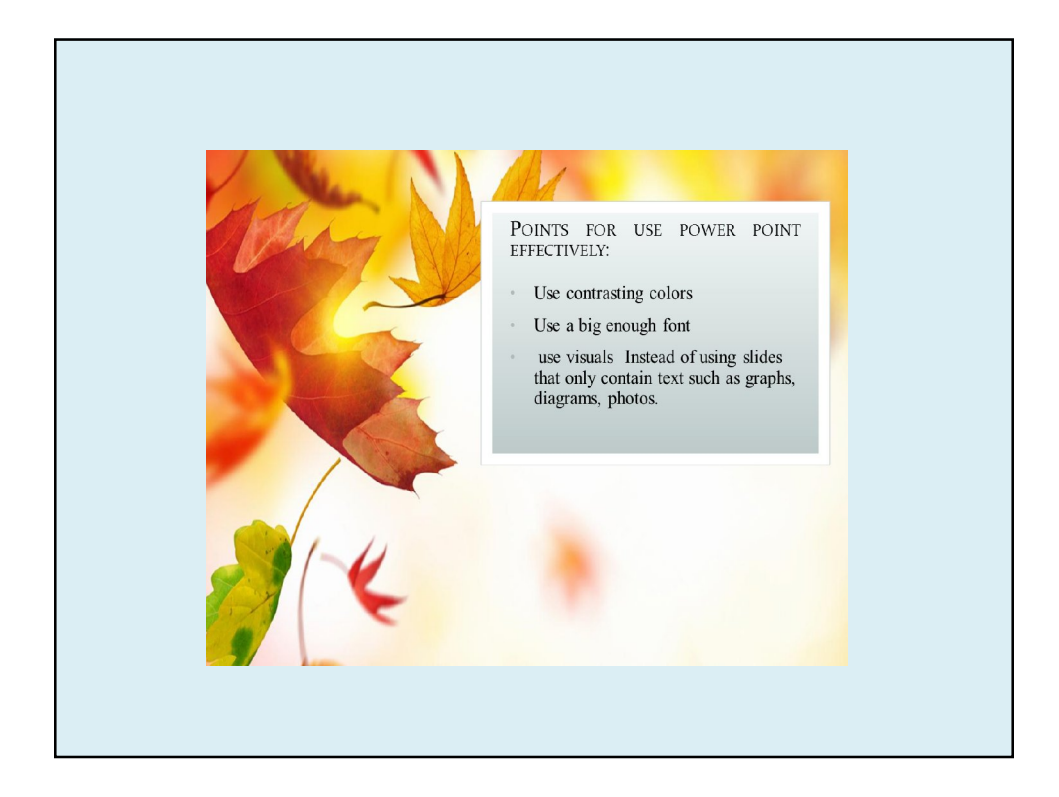

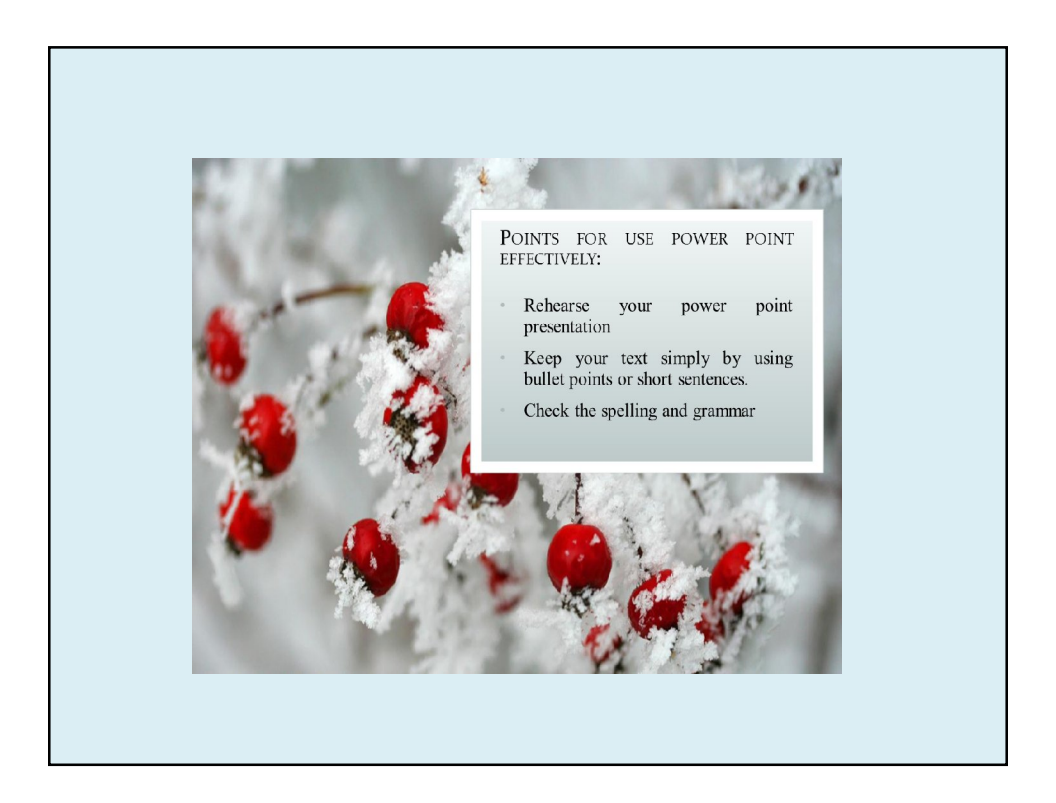

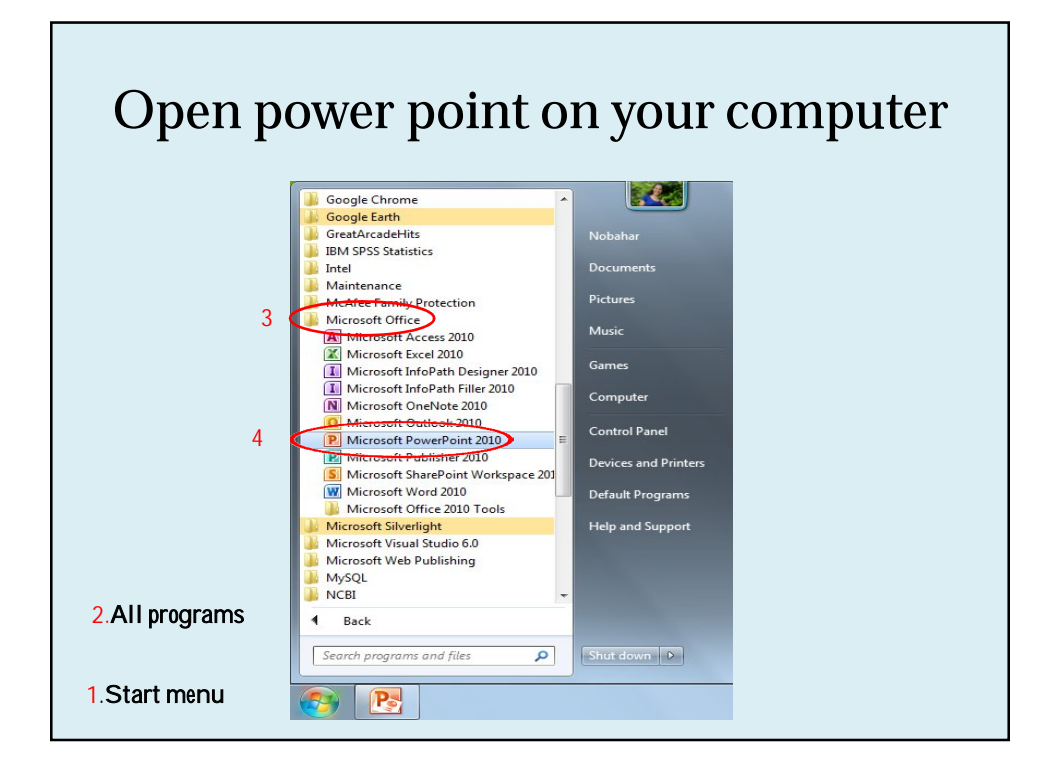

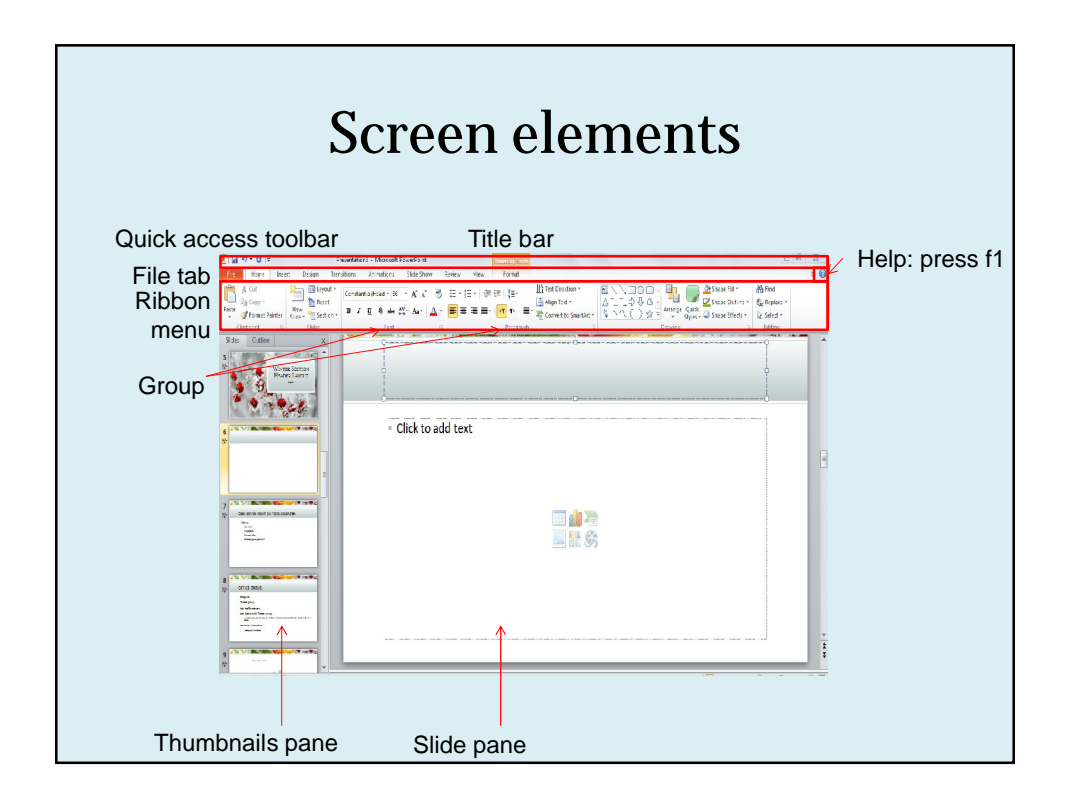

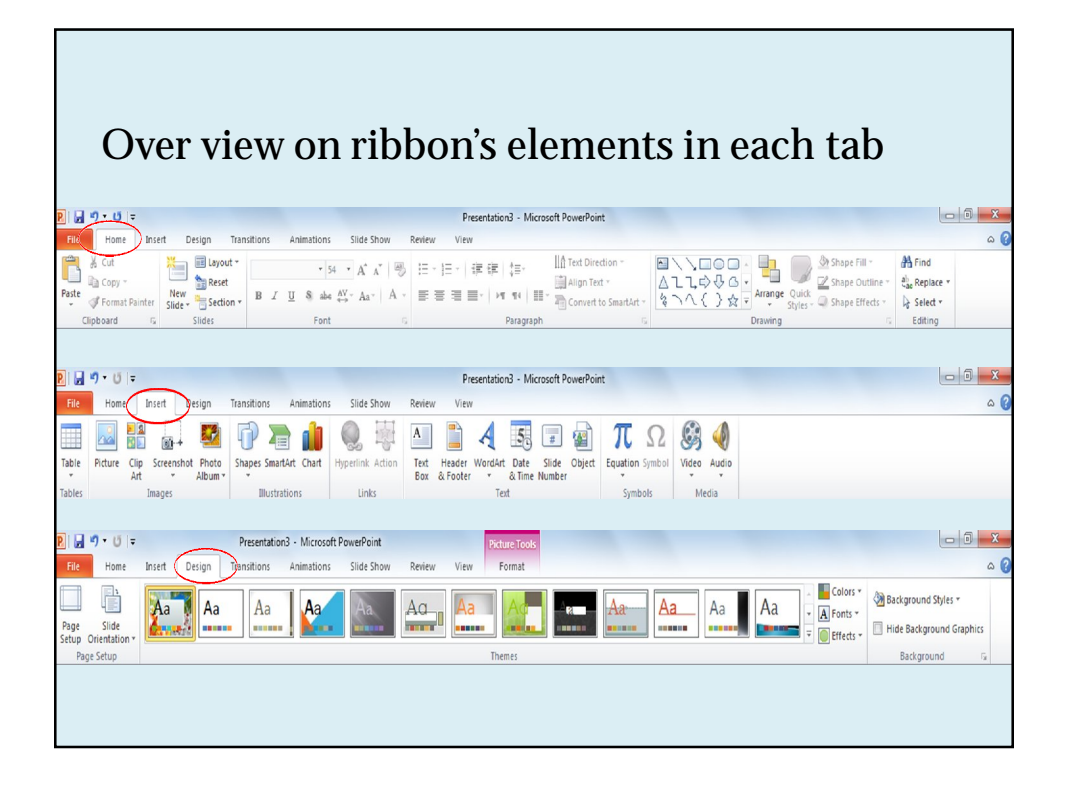

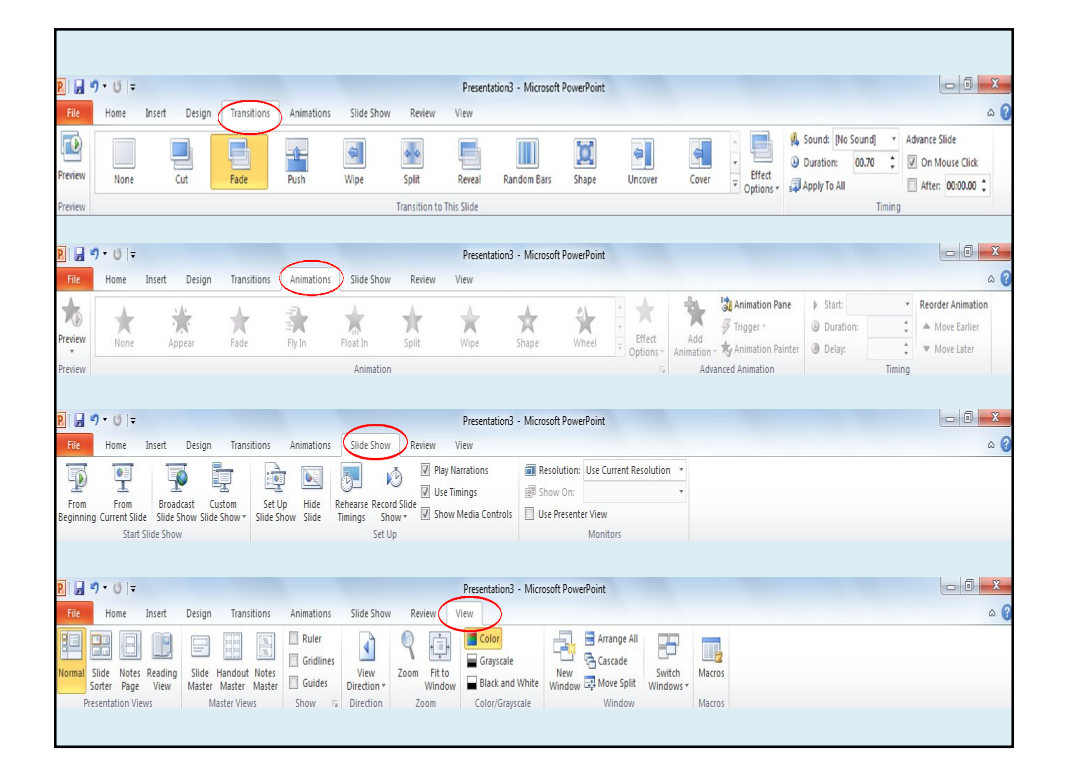

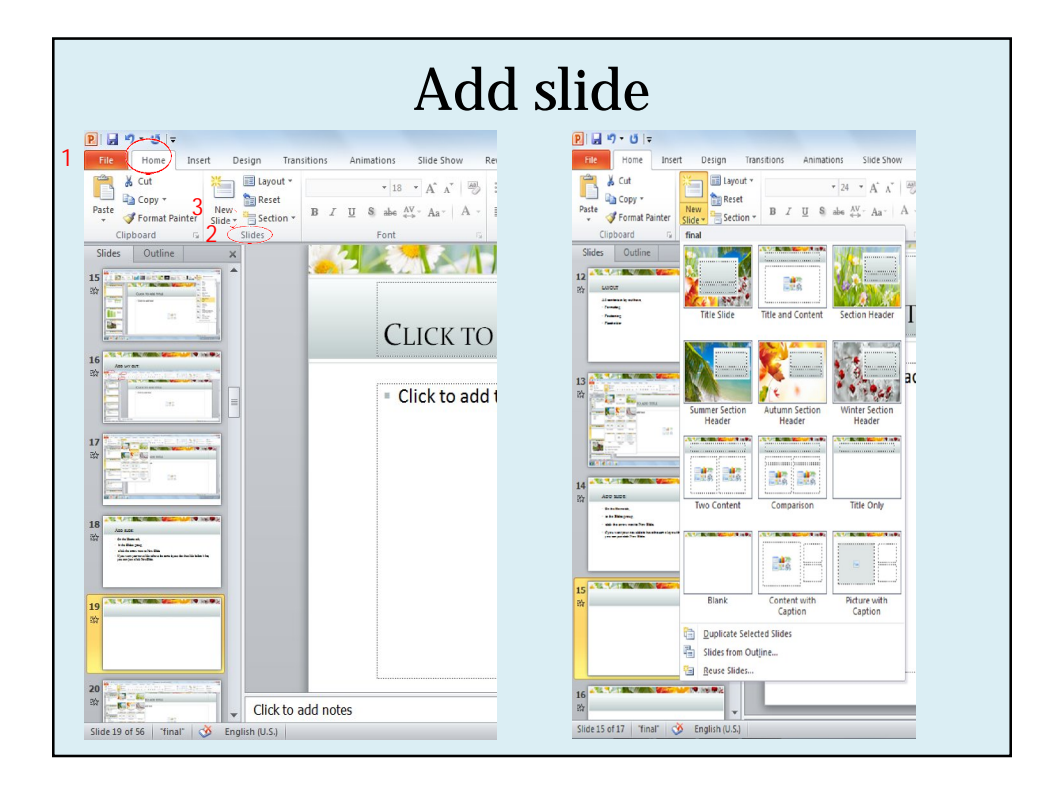

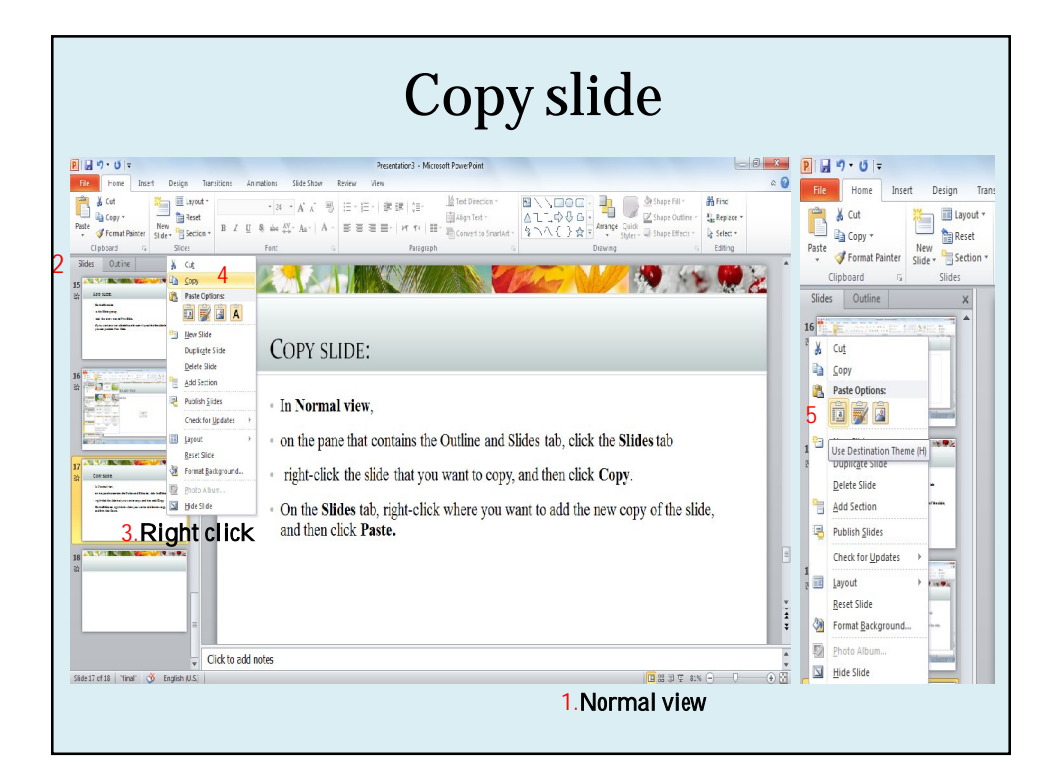

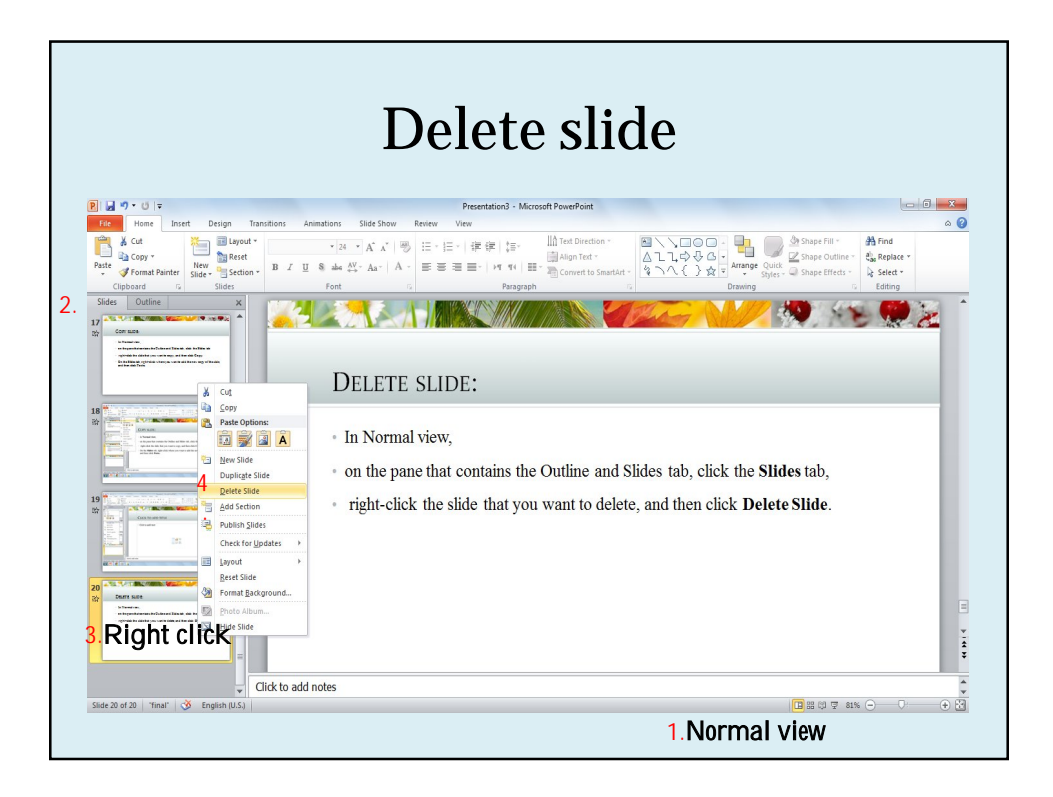

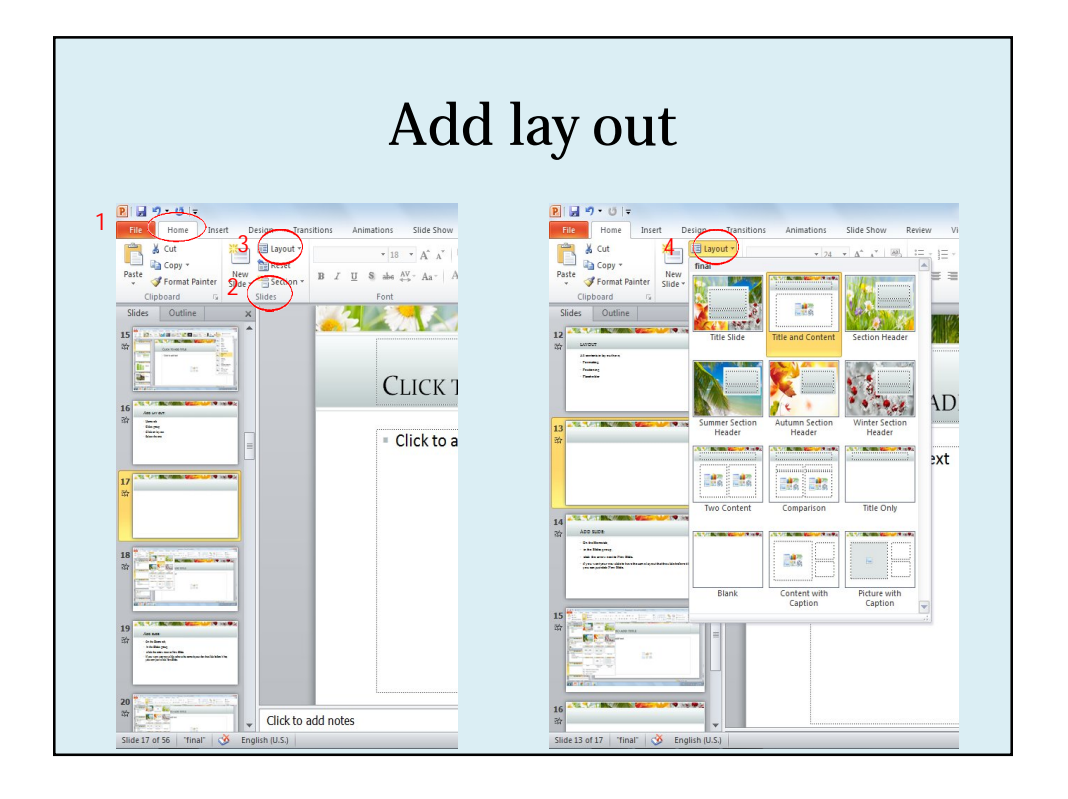

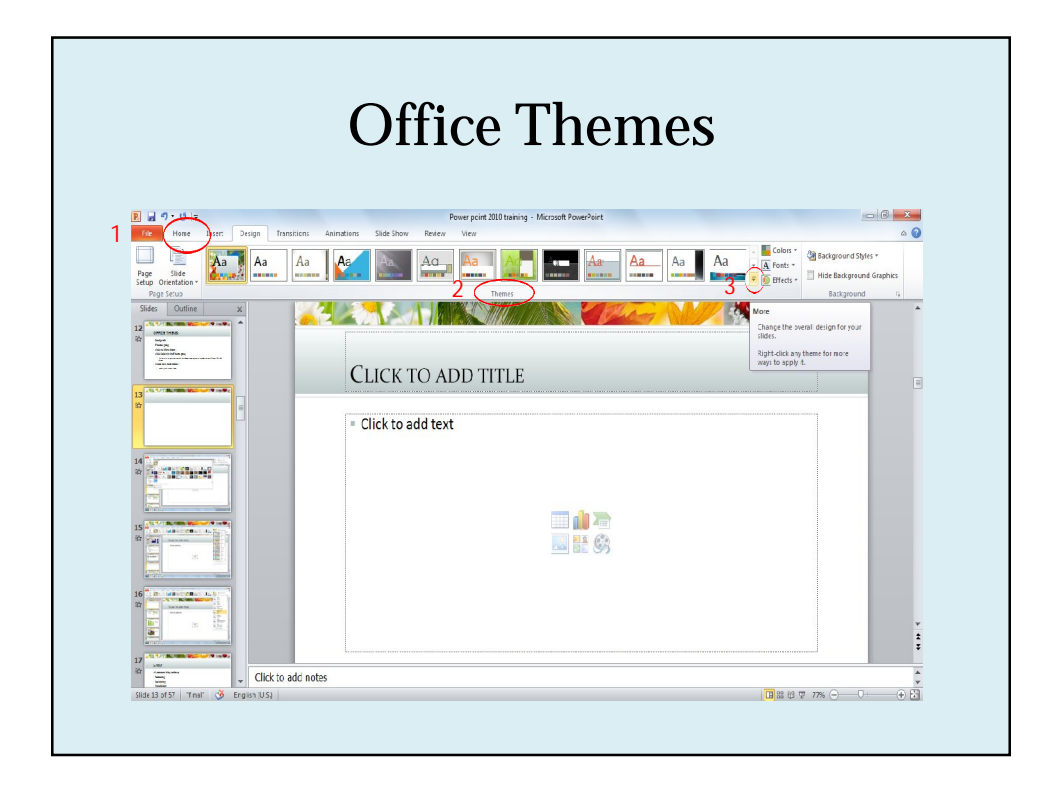

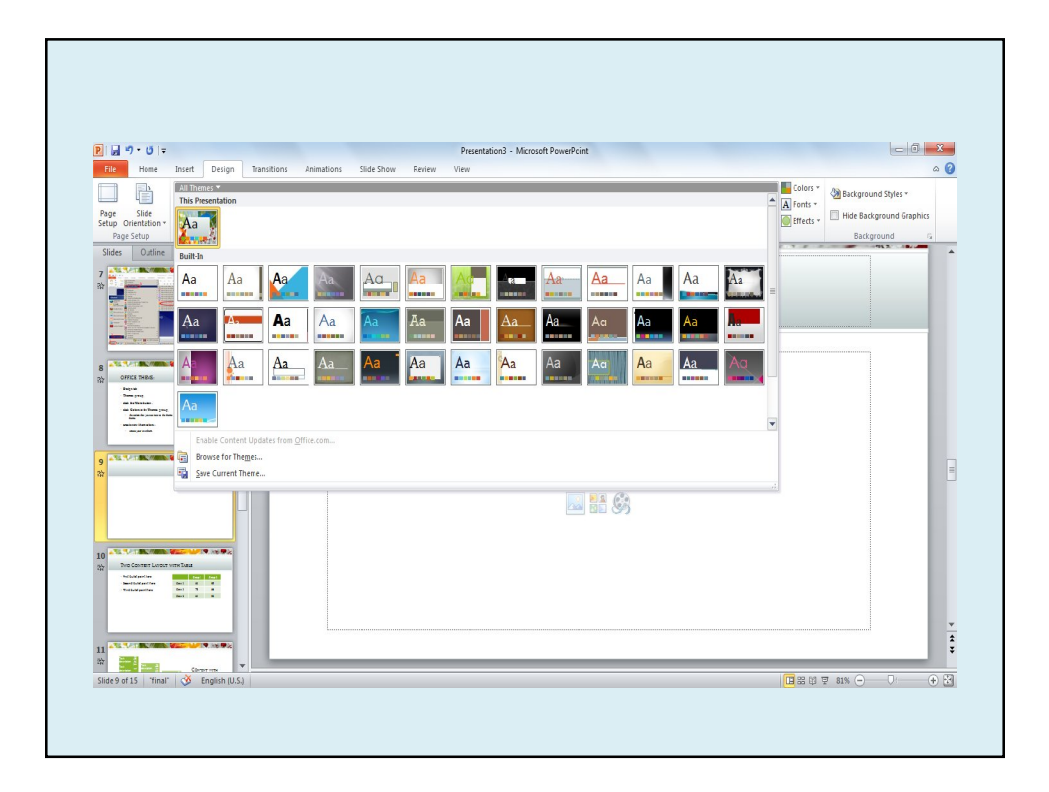

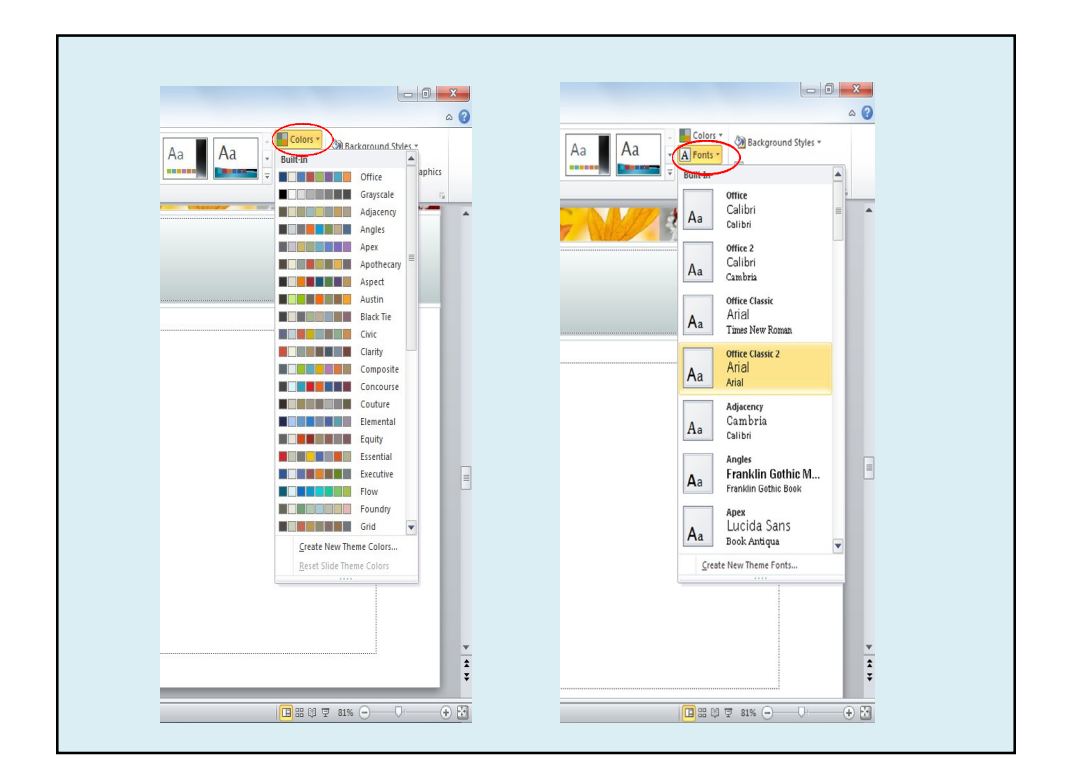

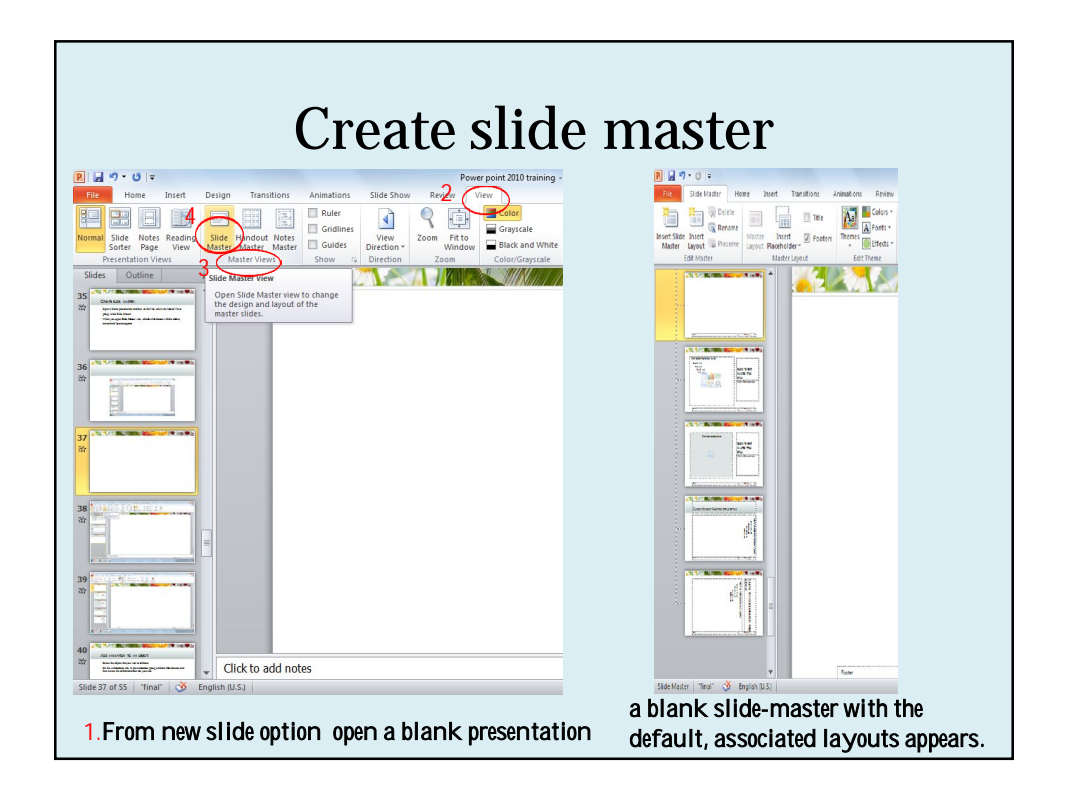

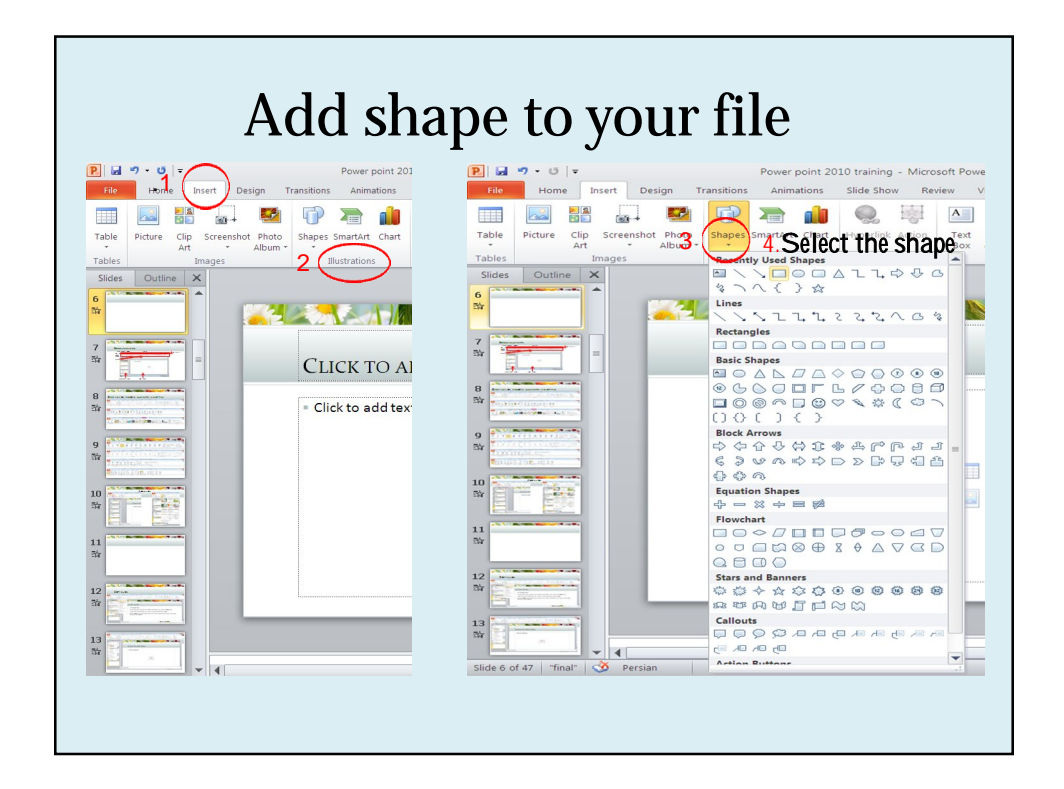

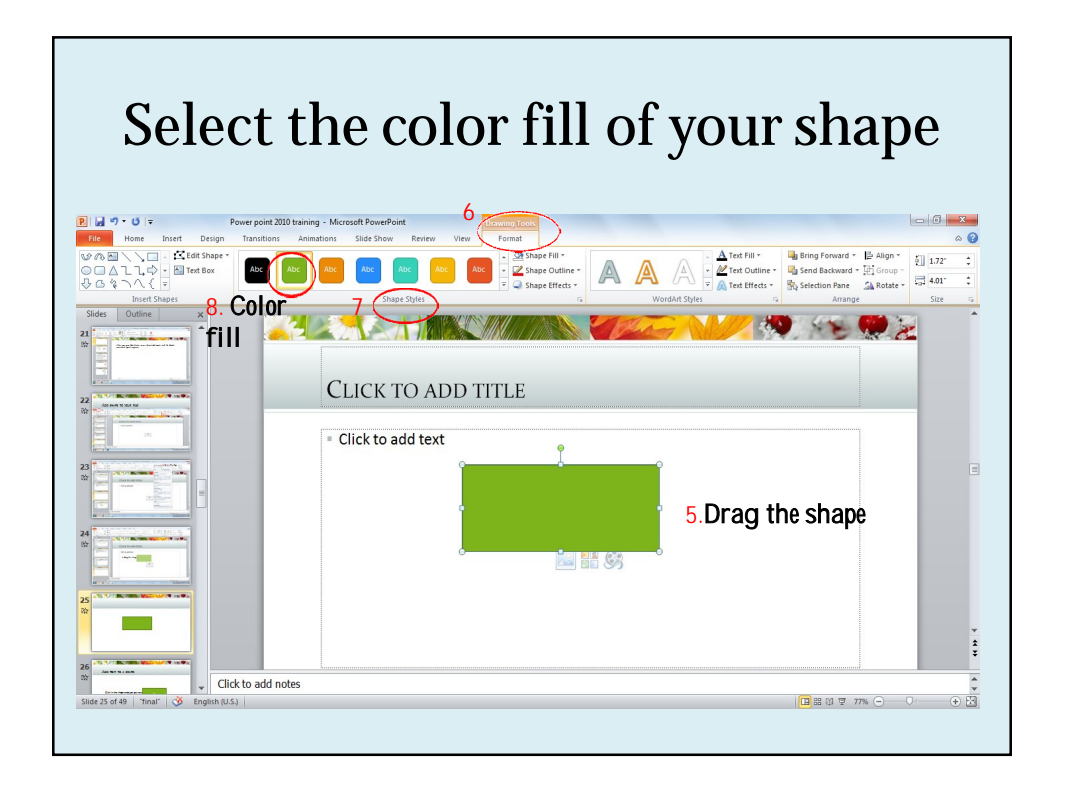

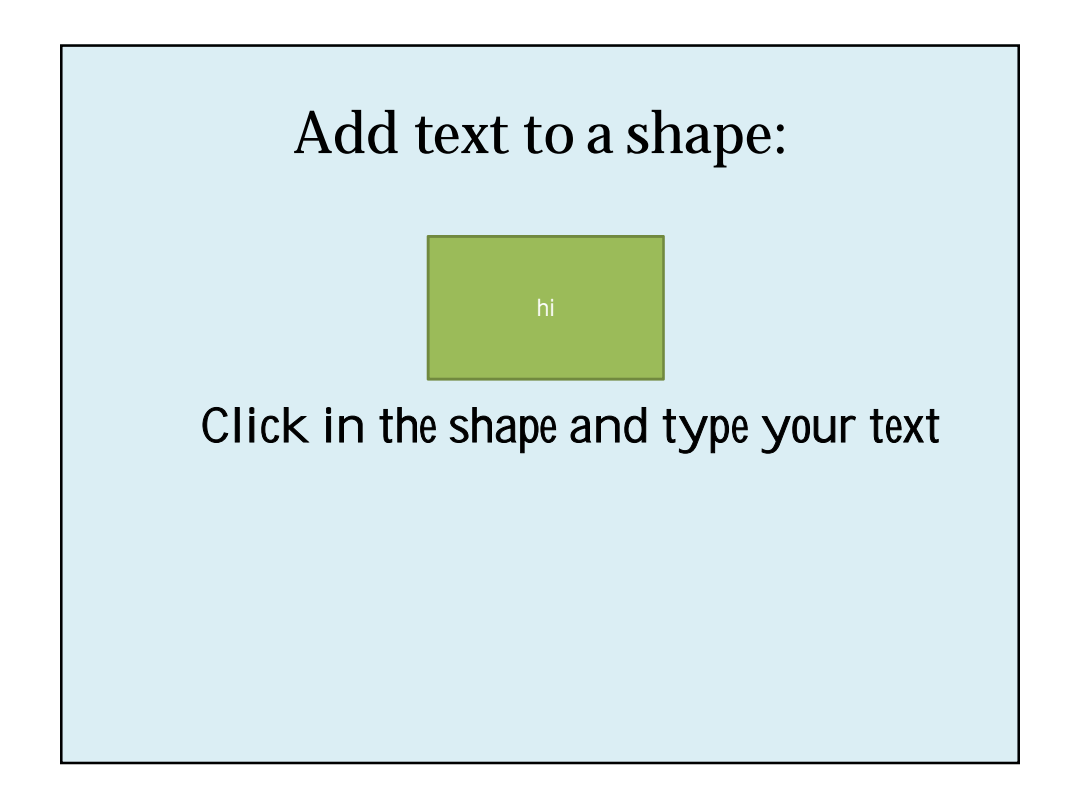

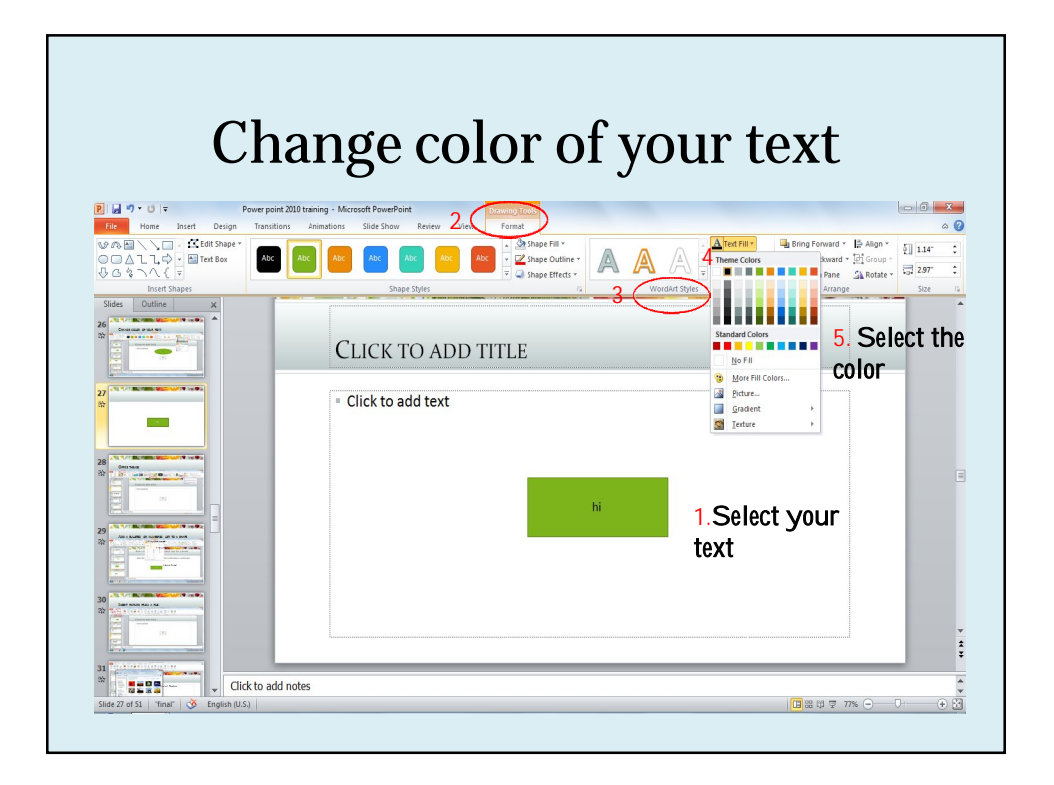

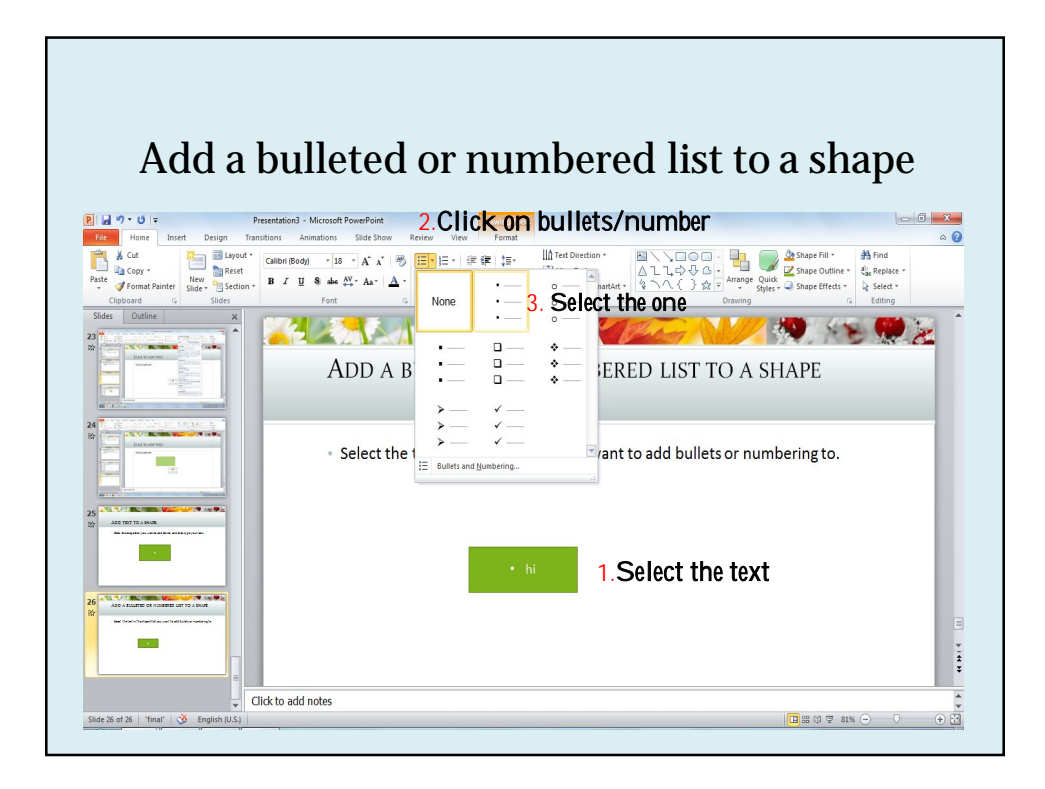

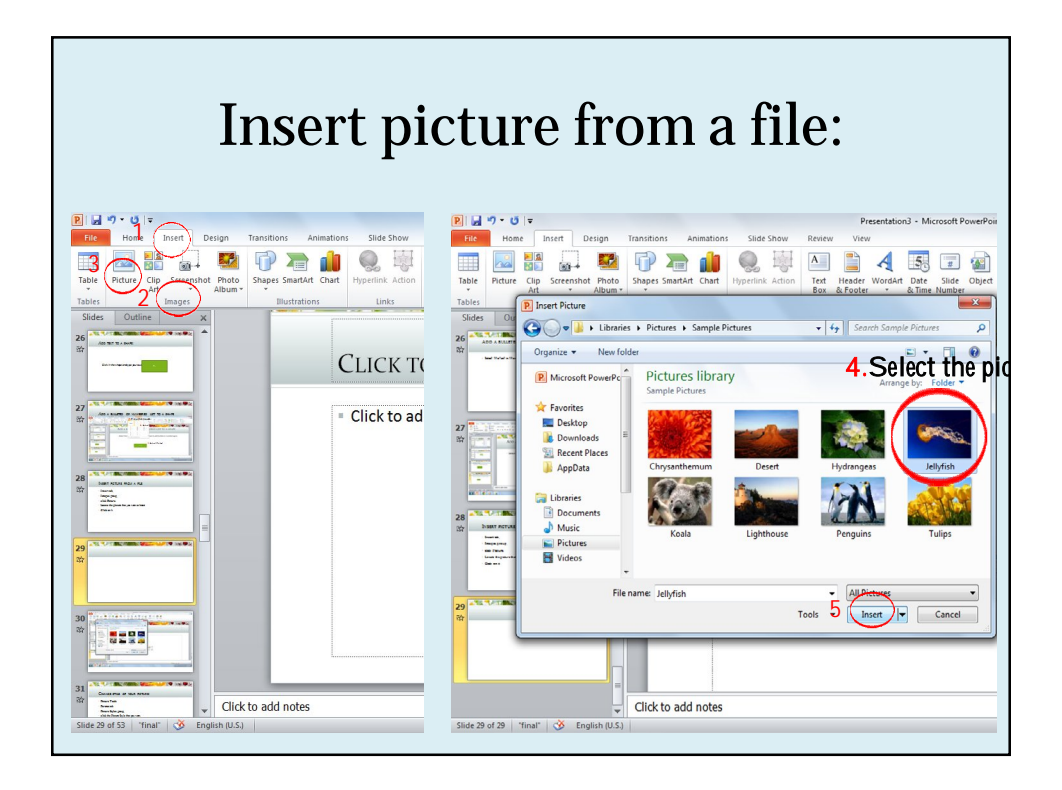

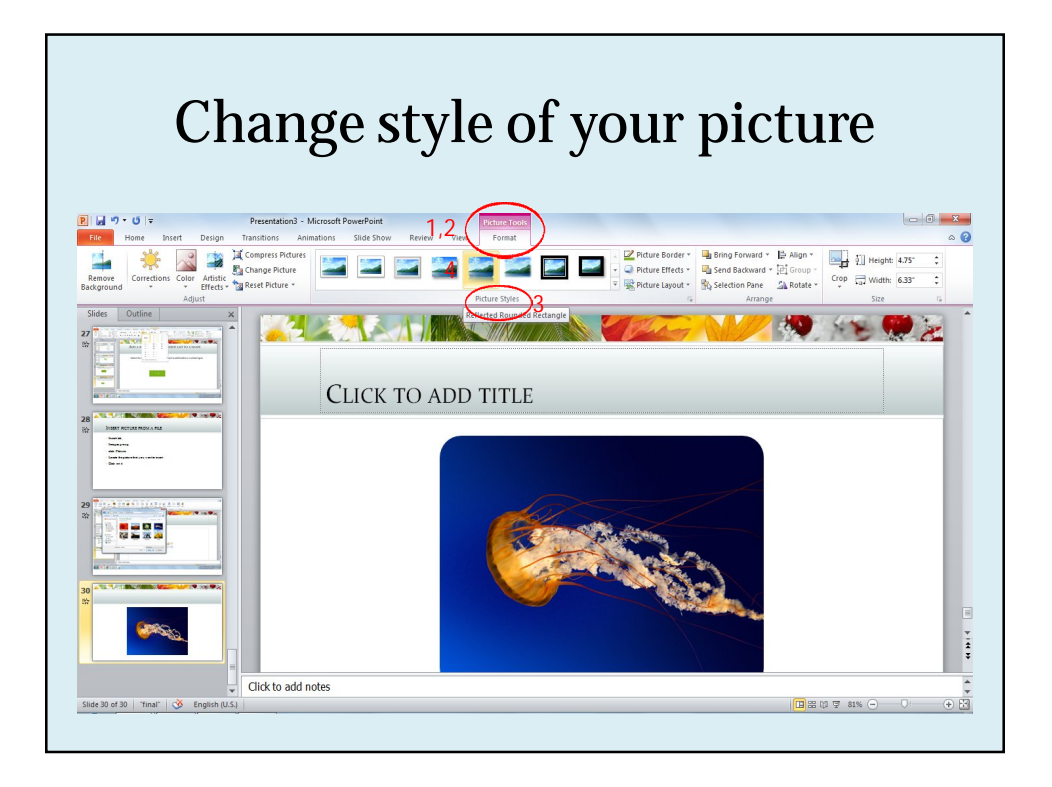

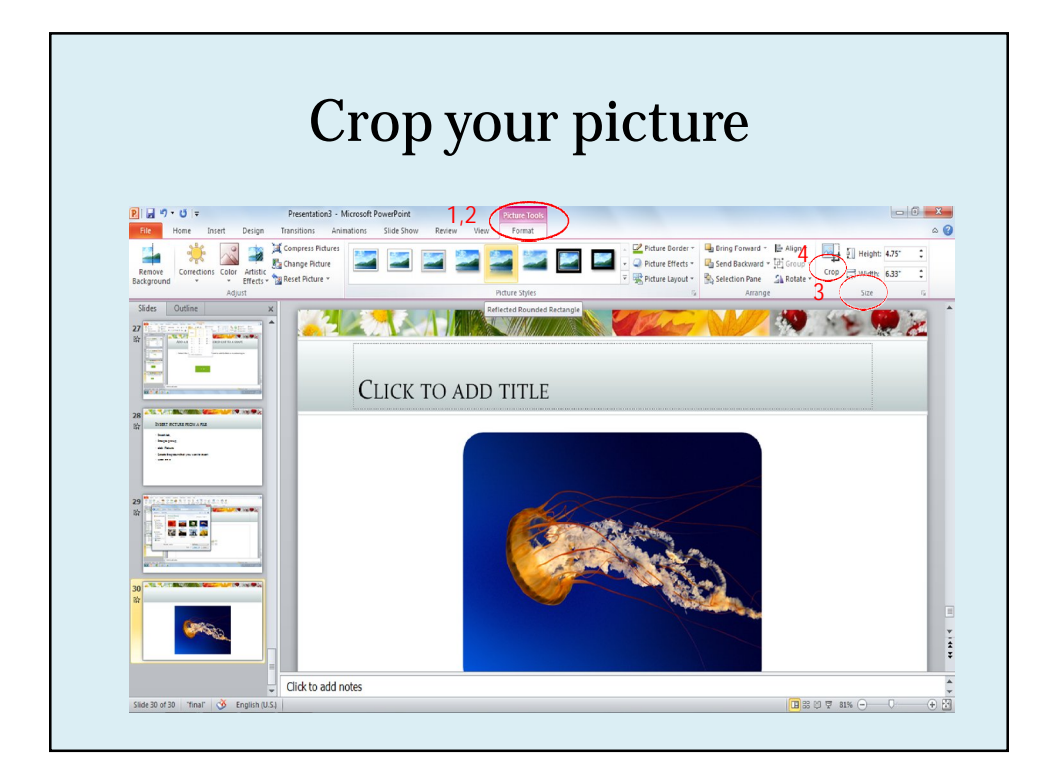

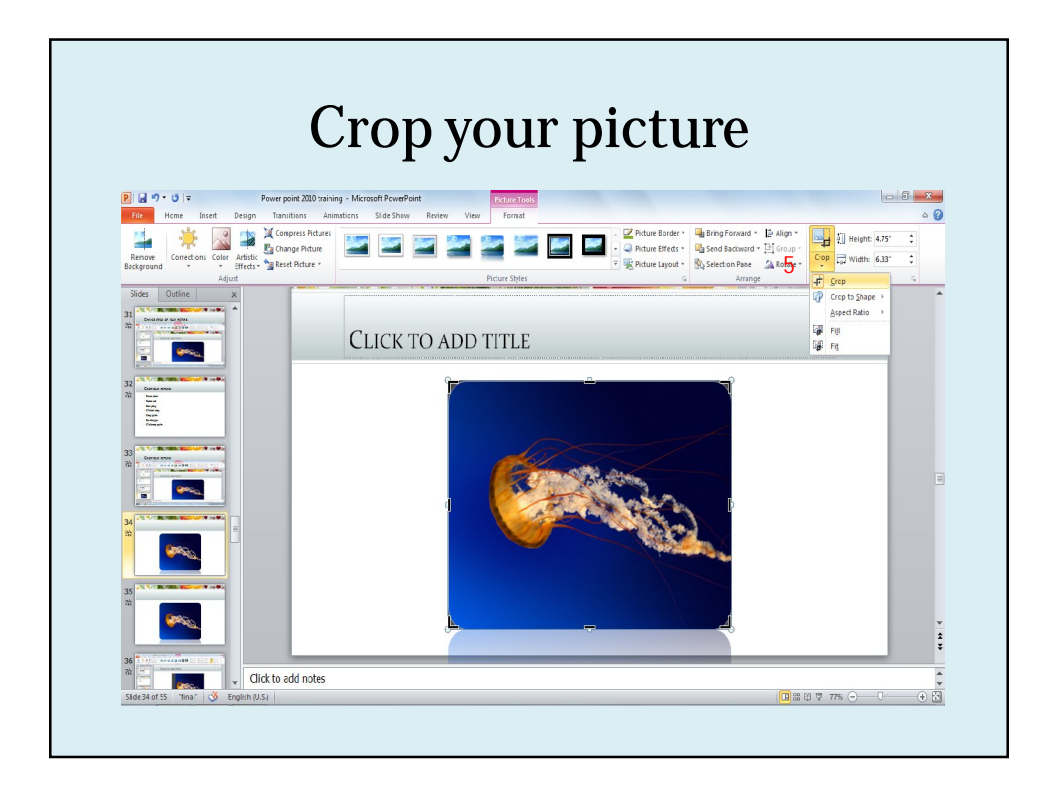

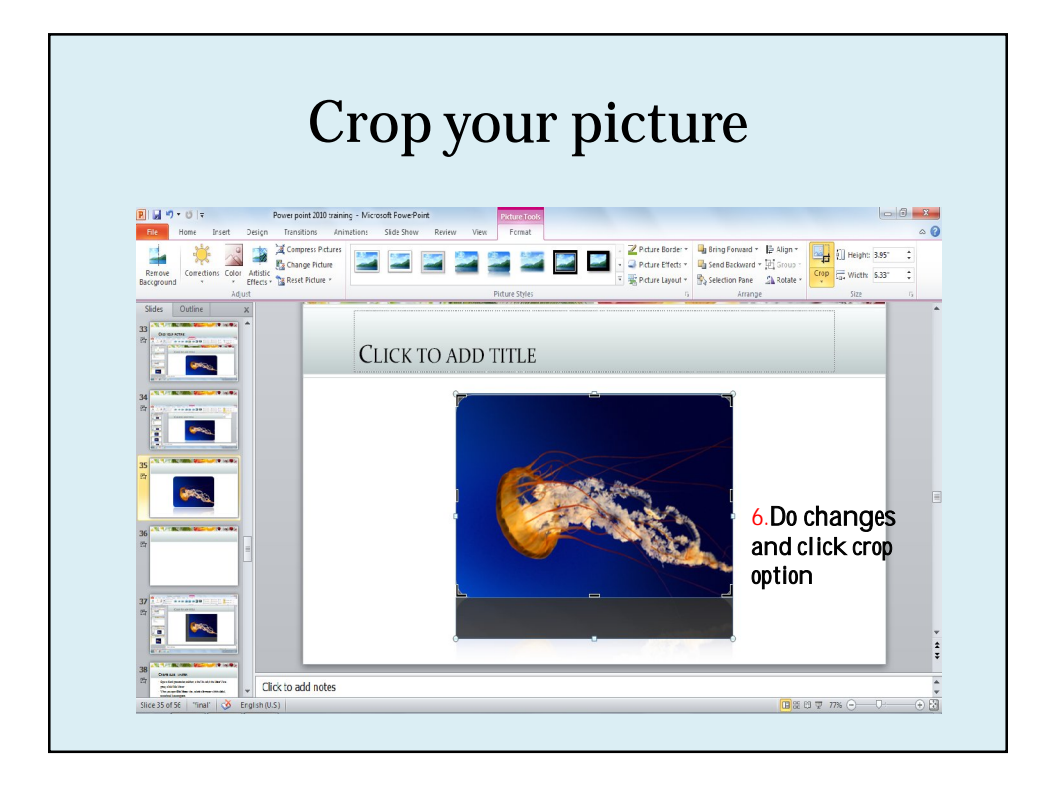

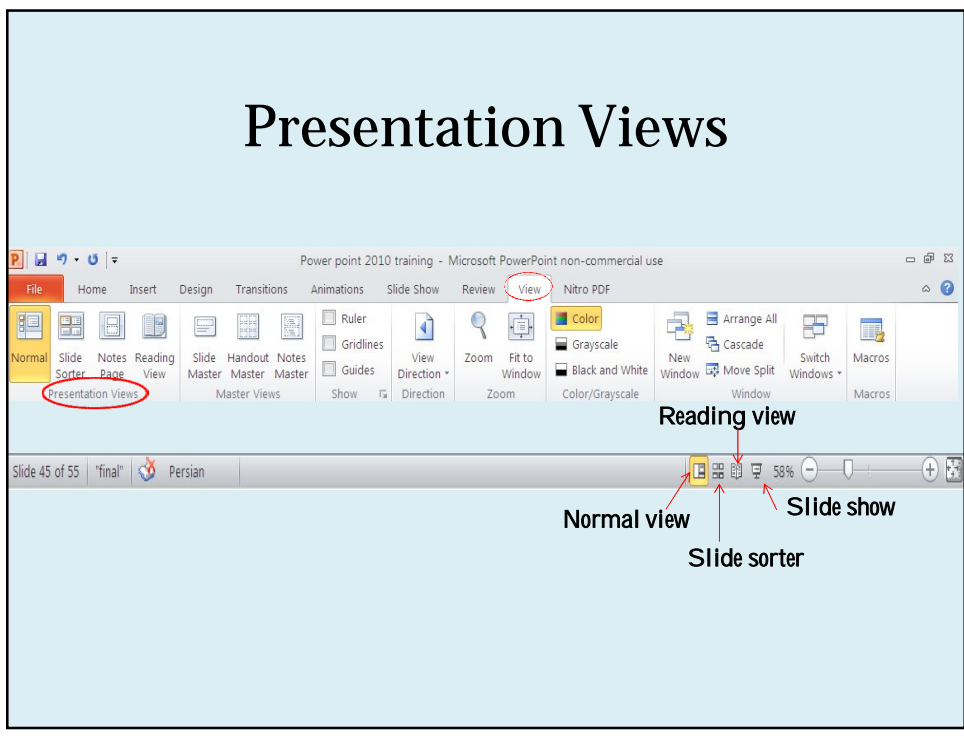

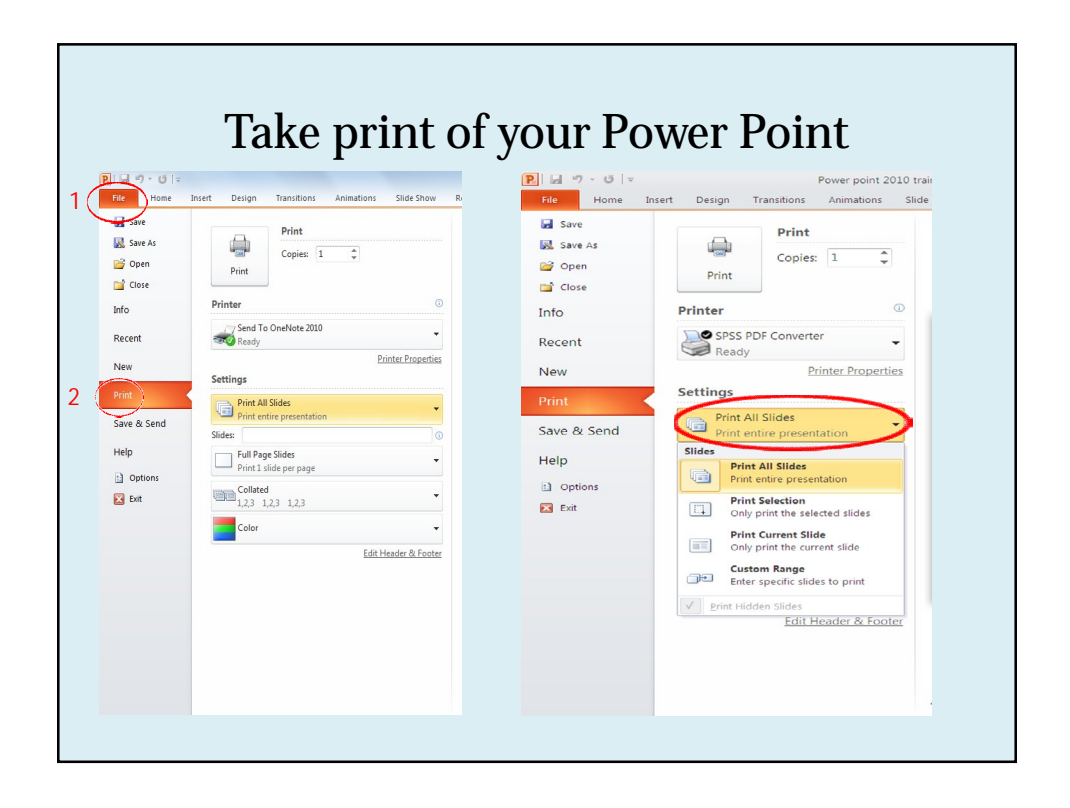

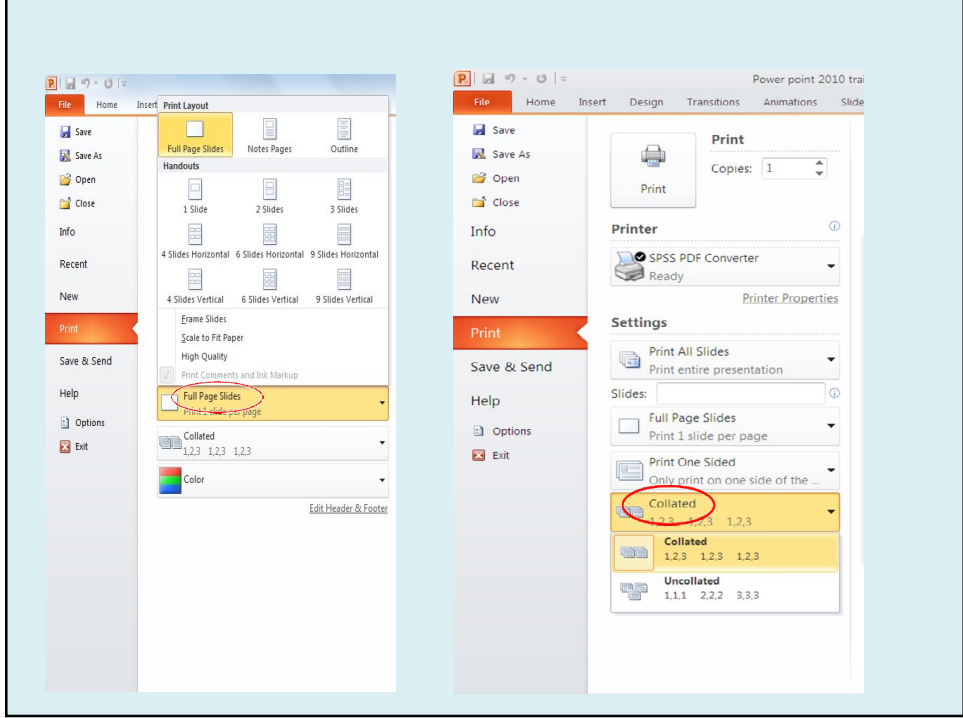

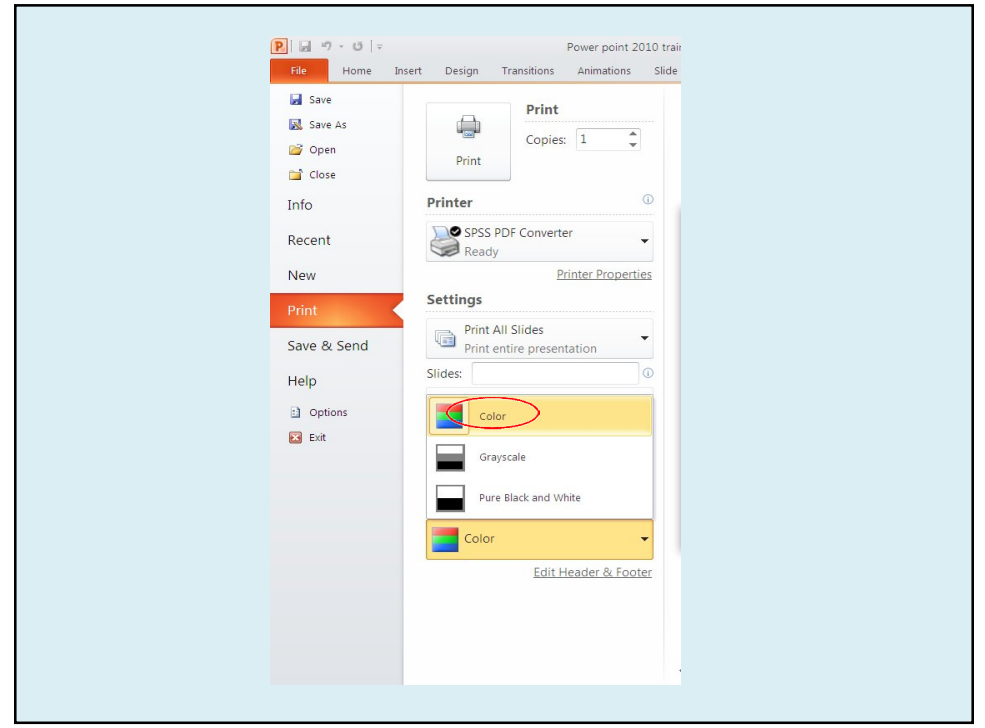

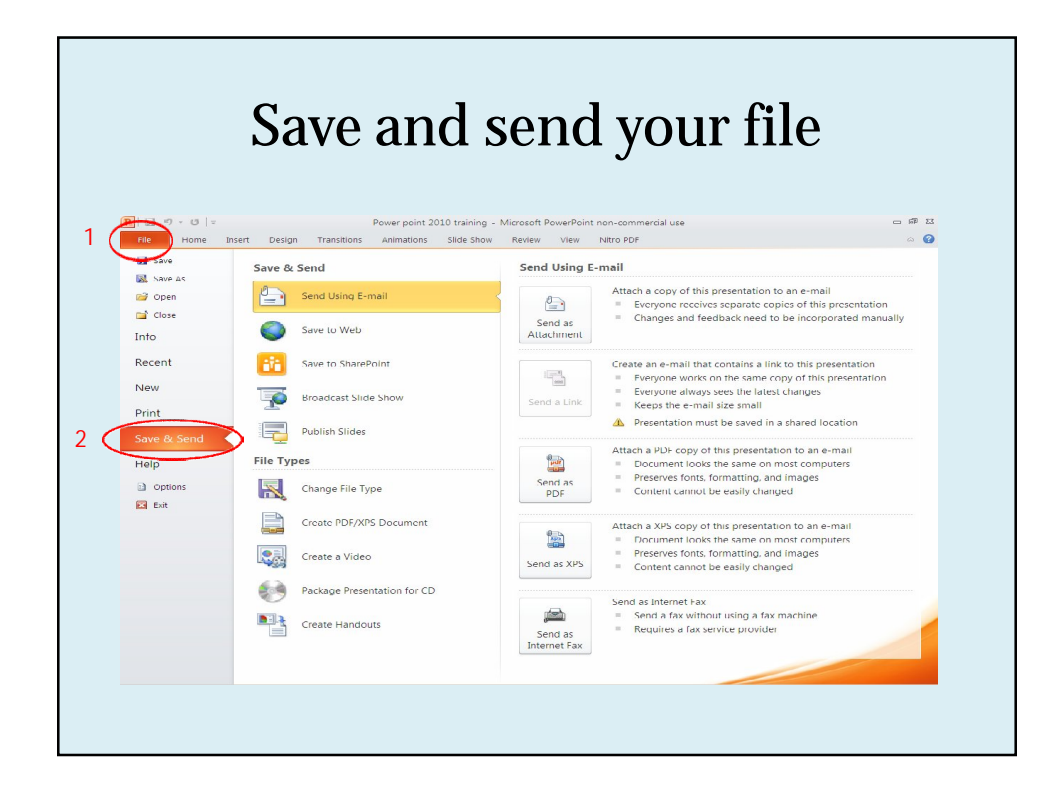

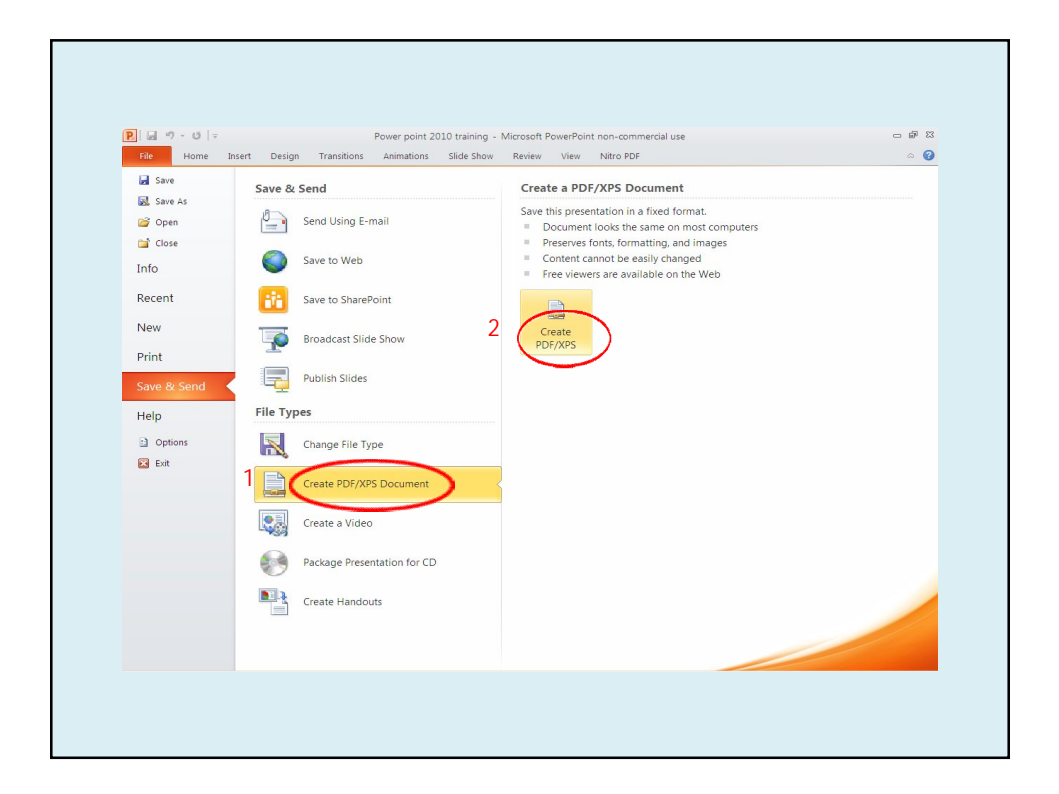

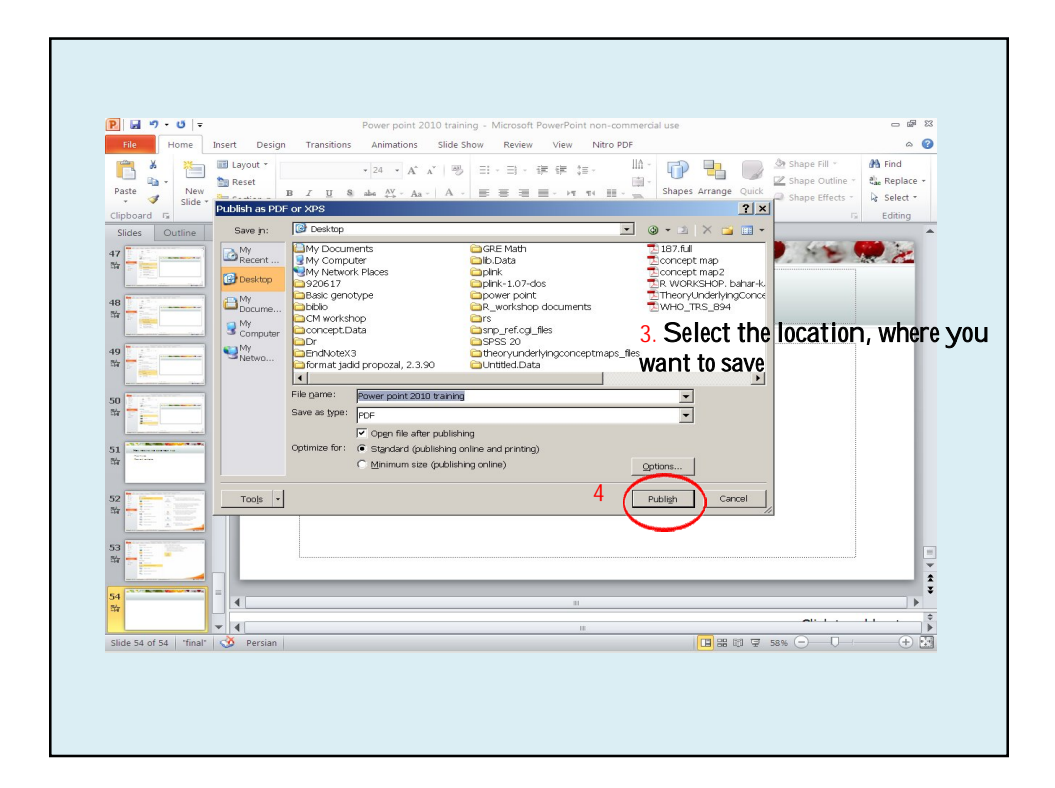

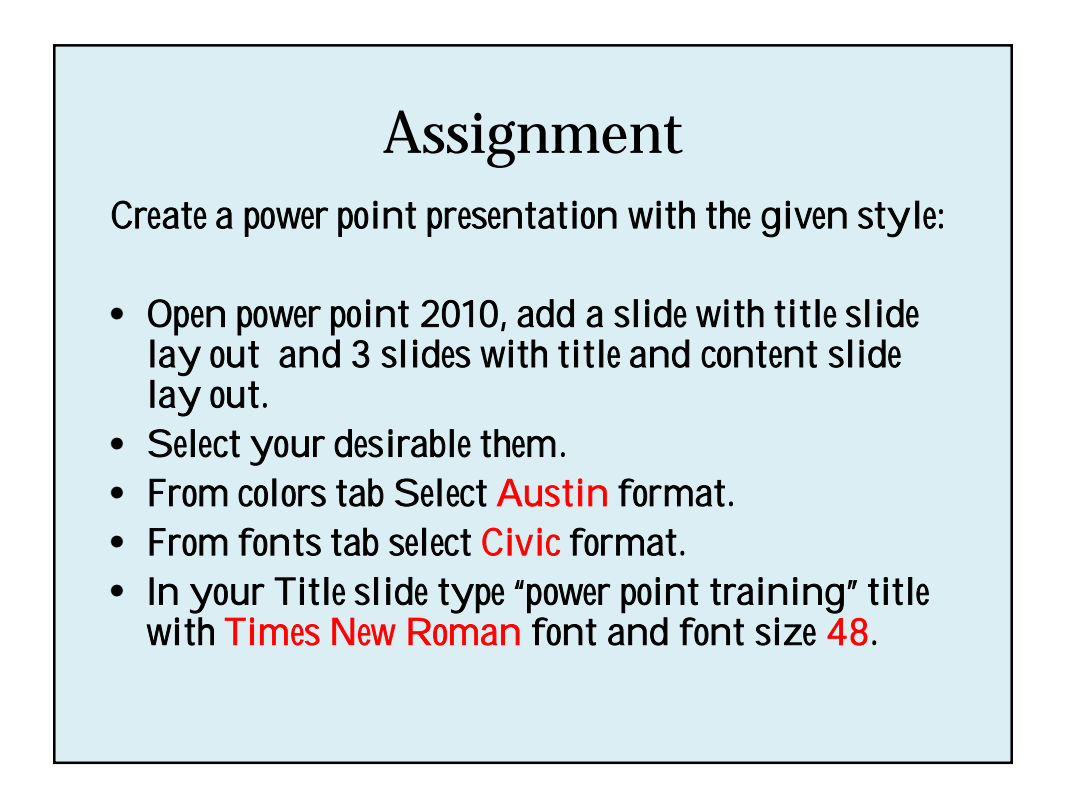

## Assignment

- In title placeholder of the rest of slides add "power point training" with Times New Roman font and font size 40.
- In your second slide add an oval shape, with green color fill, and write on it " today is Sunday" with text fill black.
- Insert a picture which is on your desktop to your third slide, and give it Double Frame, Black style.

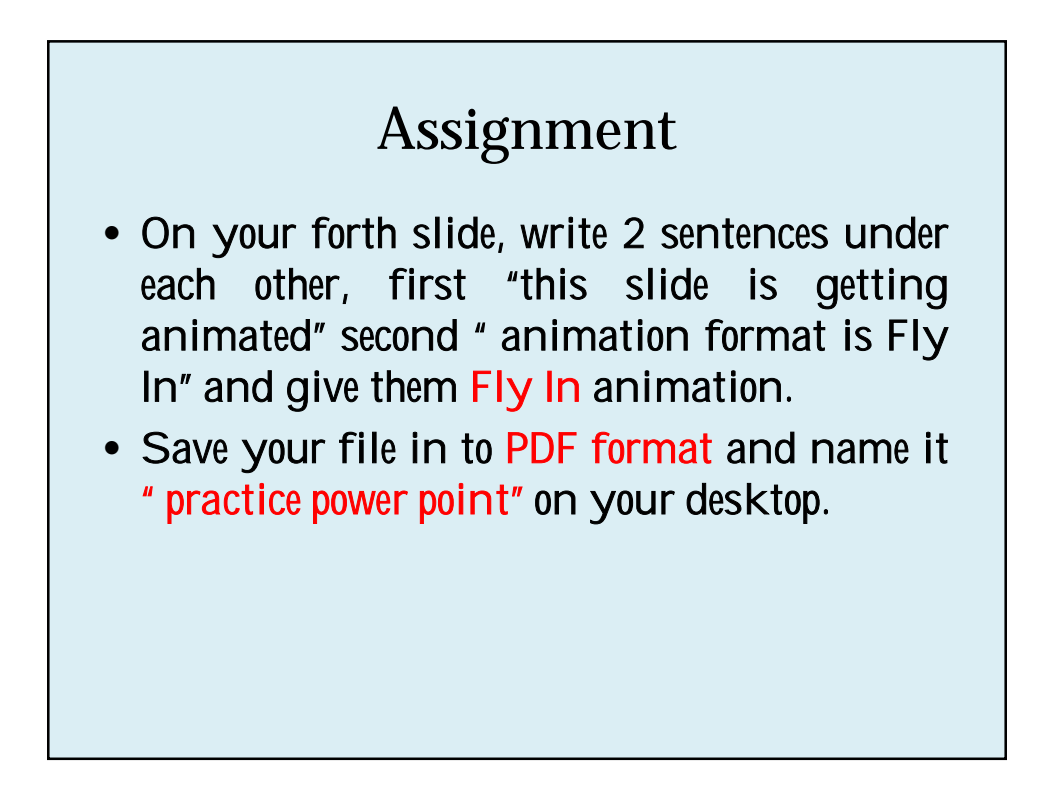

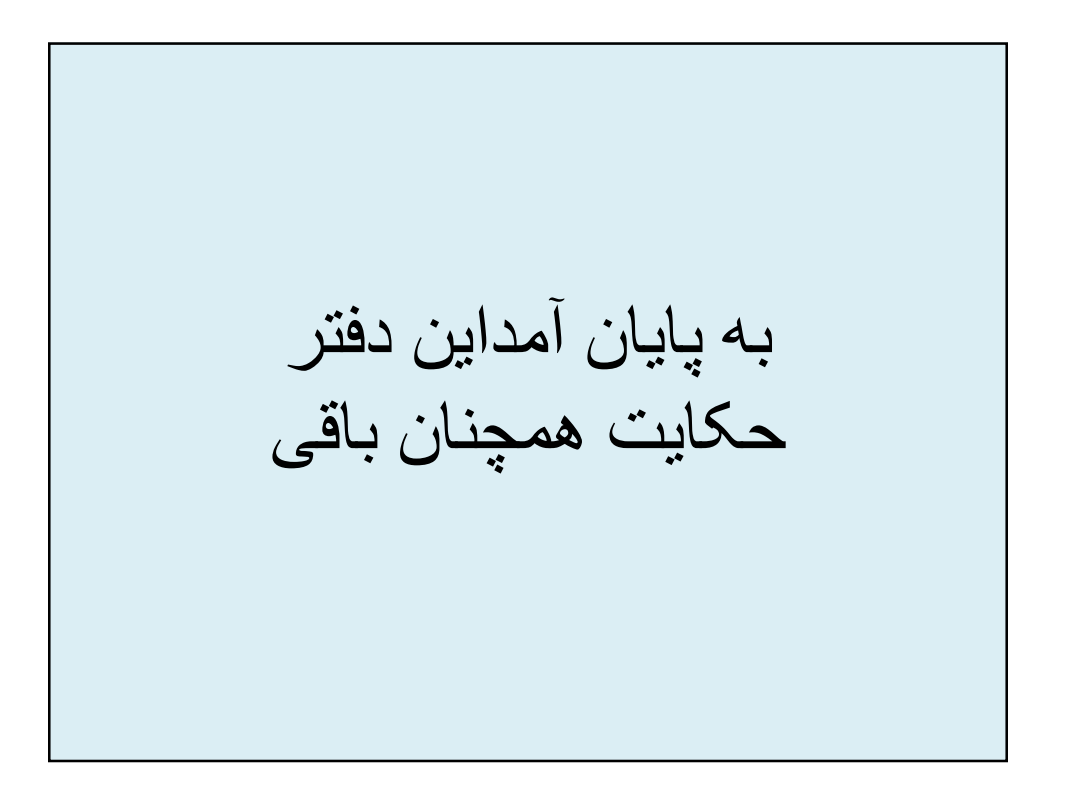